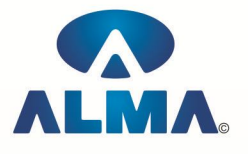

# **Certificate in Computer Basic**

**Course Code :** CR-19

**Eligibility :** 8th **Duration :** 2 Months

### **Fundamental Of Computers**

Introduction To Computers , Types Of Computer , History Of Computer , Generation Of Computer , PC & Its Components , Disk Defragmentor , Categories Of PC , Evolution Of Micro Processors , Registers Of Micro Processors , Basic Components Of Computer System , Input Output& Storage Units , Software , Types Of Software , Types Of Operating System , Categories Of OS , Example Of Utility Program , Programming Languages , Generations Of Programming Language , Application Software , User &Example Of Application Software , Viruses , Types Of Virus , Virus Detection &Prevention , Communication Process , Communication Protocols , Communication Channel/Media , Modem , Components Of LAN , Types Of Internet Connections , Internet& Its Advantages , Internet Services , WWW & Common Technologies of Internet

### **Dos / Windows**

DOS :-- Disk Operating System(Dos) , Introduction , History & Versions Of Dos , Basic–Physical Structure Of Disk, Drive Name , Fat , File &Directory Structure And Naming Rules , Booting Process , Dos , System Files , Dos Commands Internal & External Dir, Md, Cd, Rd, Copy, Del, Ren, Vol, Date, Time, Cls, Path, Type Etc.

Chkdsk,Xcopy,Print,Diskcopy,Diskcomp,Doskey,Tree,Move,Label,Append,Format,Sort,Fdisk,Back up,Edit,Move.

Windows XP :-- Introduction To Window XP And Its Features , Hardware Requirements Of Windows, Window Structure,Desktop,Taskbar,Start Menu, Working ,With Recycle Bin -Restoring A Delete File ,Emptying The Recycle Bin , Managing Files, Folders And Disk Navigating Between Folders ,Manipulating Files And Folders ,Creating New Folder ,Searching Files And Folder My Computer Exploring Hard Disk ,Copying And Moving Files And Folder from One Drive To Another Formatting Floppy Drive ,Windows Accessories-Calculator ,Notepad ,Paint, Wordpad ,Character Map,Paint

Windows Fundamental :-- Windows is an operating system, XP Home Addition, XP Professional Addition , Active desktop , Multi user account , Data protection features , Playing MP3 Sound and XP , Windows desktop fundamental , Desktop , Taskbar , Icons , My computer , My Document , Recycle bin , Folder

### **MS Office (Word , Excel , Power Point)**

Office package :-- Word processor Software , Spreadsheet software , Presentation software , Database Management software

MS Office :-- Introduction to Ms Office , Introduction to Ms Word , How to Start , Components of Ms Word , File Menu , Edit Menu , View Menu , Insert Menu , Format Menu , Tools Menu , Table Menu , Window Menu , Help Menu

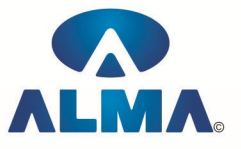

MS Excel :-- Introduction to MsExcel , Calculations , Formula , Functions , Insert Row/Columns , Create Chart , Format Sheet

Tools Menu :-- Goal Seek , Scenario , Auditing

Data Menu :-- Sort, Filter, Advance Filter, Sub total, Forms, Validations, Table, Consolidate, Pivot table , Window , Help

Ms PowerPoint :-- Introduction, Insert New Slide, Format Slide, Slide Show

## **D.T.P. (Page Maker , Photoshop , Corel Draw)**

### **Pagemaker**

Adobe Pagemaker :-- Components of Pagemaker , ToolBox , Palettes , Working with text Constructing a Publication :-- Creating a new Page , Save publication , Preferences

Edit Text :-- Edit Story , Master Pge , Measurement , Ruler & guideline , Pge numbers

Layout menu :-- Sorting page , Deleting Pge

Text formatting :-- Type Menu , Control Palette , Expert Tracking , Indents And Teb Element Menu :-- Fill , Fill and Stroke , Create a Frame , Arrange , Wrap textGroup Object , Image Control , Using PhotoShop Effect , Change the Shape Of Polygon/ Rectangle Utilities Manu :-- Checking Spelling & Grammer , Change Case , Intex Entry

#### **Coreldraw**

Introduction to corel draw , Toolbars , Components of Corel draw What is New in edit Menu :-- Introduction to corel draw, Duplicate, Clone View menu :-- Full screen Preview , Grid and ruler setup Layout Menu :-- Insert page , Delete page , Switching page Orientation , Page setup Arrange menu :-- Introduction , Transformation , Order , Behind , Group , Shaping Effects Menu :-- Adjust , Transform , Artistic Media , Contour , Extrude Bitmap Menu :-- convert to bitmap , Mode , 3d Effect Art Strokes :-- Charcol , Pastels , Pen & ink , Scrap oared , Sketchpad , Watercolor , Blur , Smooth , Color transform , Halftone Art Stockes :-- Edge Detect , Find edge Creative :-- Crafts , Glass black , Sample glass Distort :-- Blocks , swirl Noice :-- Add Noice Text menu :-- Edit text , Fit text to path Tools & windows

## **Photoshop**

Introduction to Photoshop , About wark area , Toolbox overview File menu :-- What is new in file Edit menu :-- What is s new in file , Transform & Patten Image menu :-- Mode , Rotate image Layer menu :-- New layer , Layer styles , New fill layer , Add layer mask Select menu :-- Inverse , Feather , Modify , Grow Filter menu :-- Extract , Artistic , Blur , Brush stroke , Distort , Pixel *ate , Render* , Sharpen , Sketch

### **INTERNET**

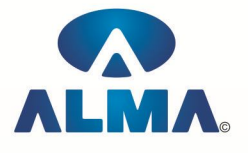

Introduction to HTML :-- Introduction to html, HTML element and tags, Evolution of HTML, Creating HTML document , Body element , Block formatting element , Heading element , Marquee element , Paragraph element , List element , Anchor element , Graphics element , Table element , Form element , Frame element

Java Script :-- Introduction to java script , Event in java script , Script element , Functions in java script , variables , Operators , Comment Indicator , Conditional branching Statement , The switch Statement , Loops , Arrays , System defined function , Catching Errors , Cookies , Event handles , Object Hierarchy model

VB Script :-- Introduction to VB Script , Variables , Operators , Conditional branching statement ,Conversion functions , Predefined functions , String handling functions , Data type functions , Date Function

Dynamic HTML :-- DHTML features, Event, DHTML property, Example of DHTML, Style Sheet, Cursor CSS properties , The inner HTML property , The Div element , Text Positioning , Multi media effects

Macromedia Dream viewer

#### **Admin Office Indore :**

**Alma Limited**

18/3, Pardeshipura, Nr. Electronic Complex, Indore (M.P.) INDIA Ph: +91 731 4055550, 4055551, 4222242, 4222252, 4099909, 4288812 Fax : +91 731 2573779 | Email: web@alma.in, support@alma.in

#### **Admin Office New Delhi:**

#### **Alma Limited**

B-1041, 3rd Floor, Sector 7, Near Palam Extension, Dwarka, New Delhi - 110075 Ph : +91 11 47350202, 47541212 | Help line : 91 999 39 500 00 Fax : +91 11 47350203, Email : web@alma.in, support@alma.in